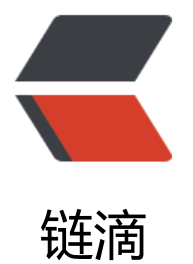

# virtualbox 虚拟机 [cen](https://ld246.com)tos 集群环境搭建

作者:wenyl

- 原文链接:https://ld246.com/article/1683613320334
- 来源网站:[链滴](https://ld246.com/member/wenyl)
- 许可协议:[署名-相同方式共享 4.0 国际 \(CC BY-SA 4.0\)](https://ld246.com/article/1683613320334)

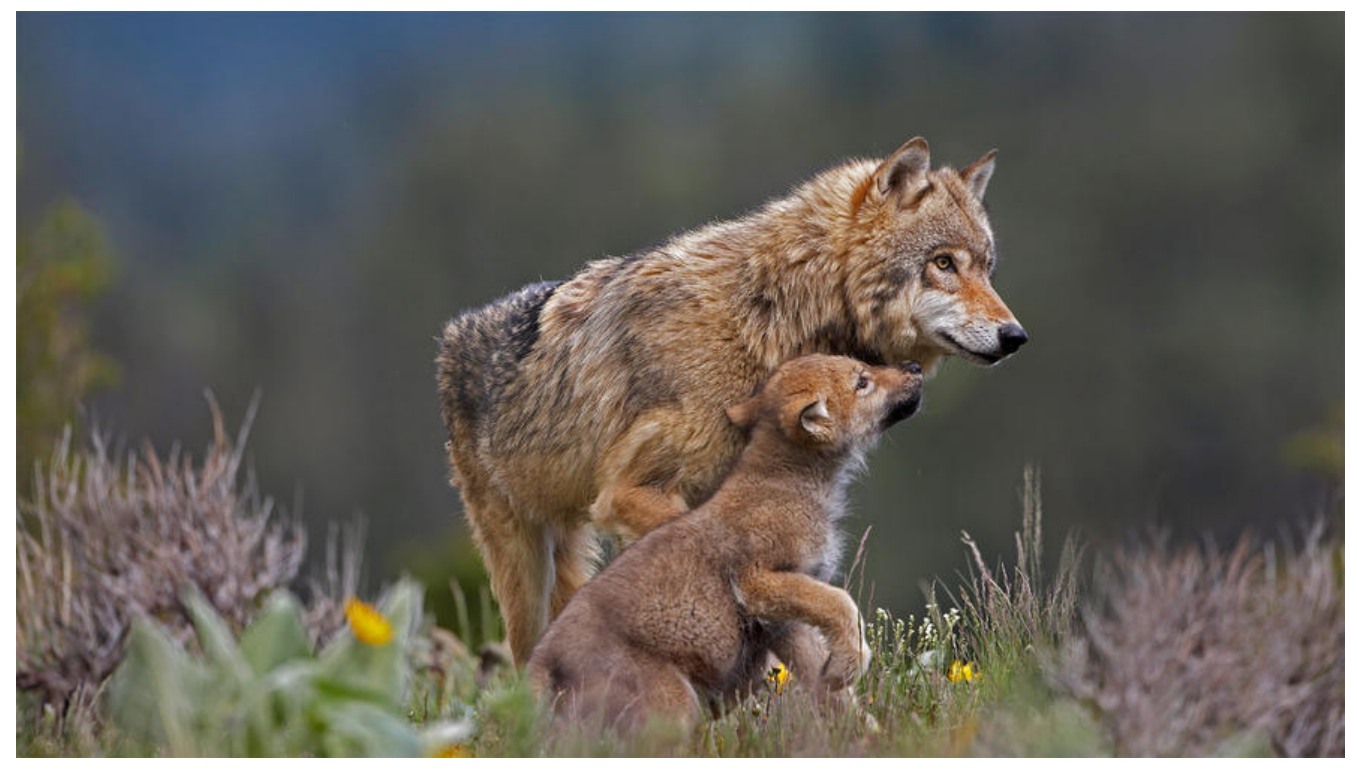

## **环境搭建**

### **虚拟机**

使用virturebox安装三个centos虚拟机

#### **虚拟机网络配置**

为了防止虚拟机网络随着我们主机网络的变化而变化,对虚拟机的网络做如下配置

### **网卡**

给虚拟机建立两个网卡(网卡选定即可,使用默认配置,无需修改)

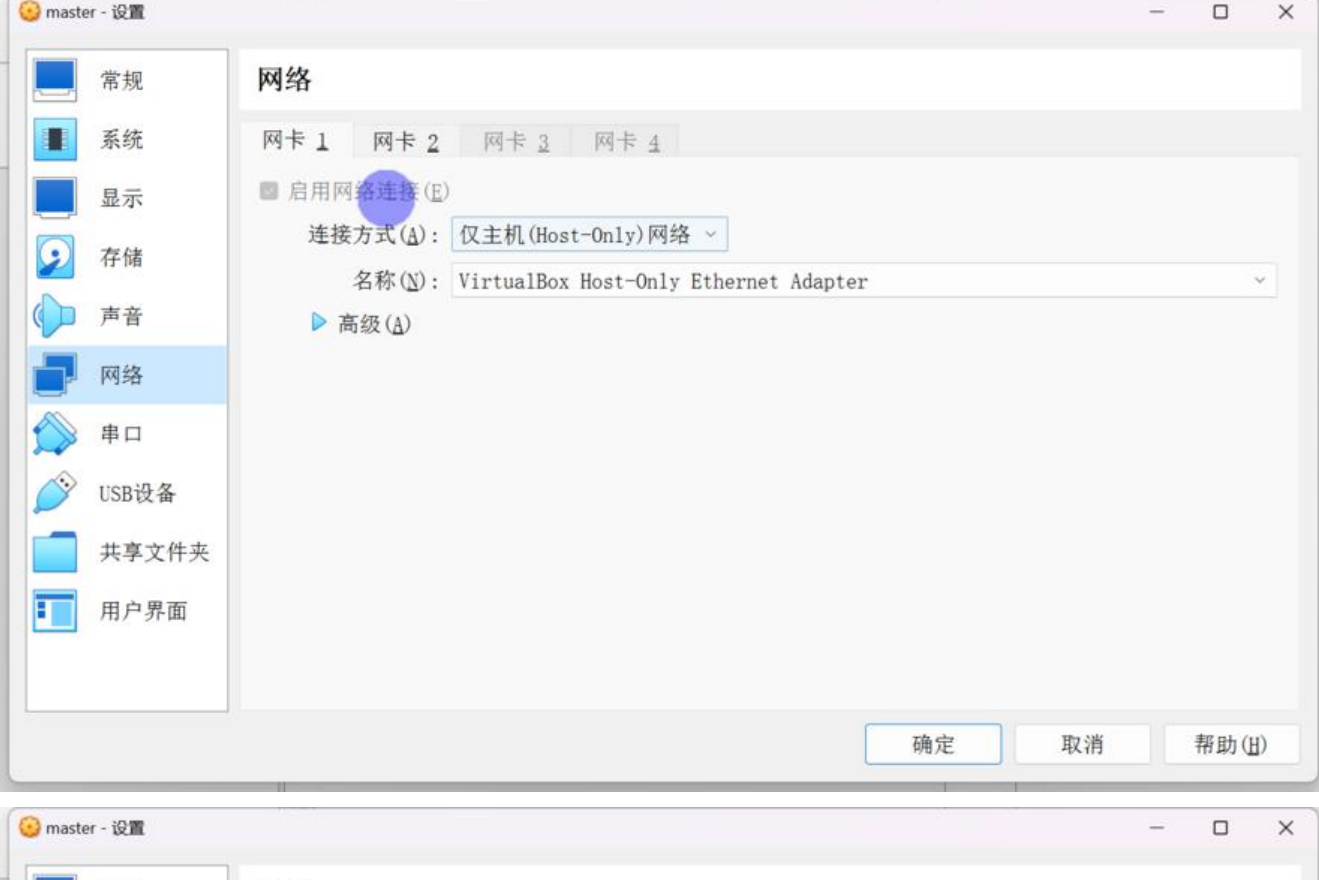

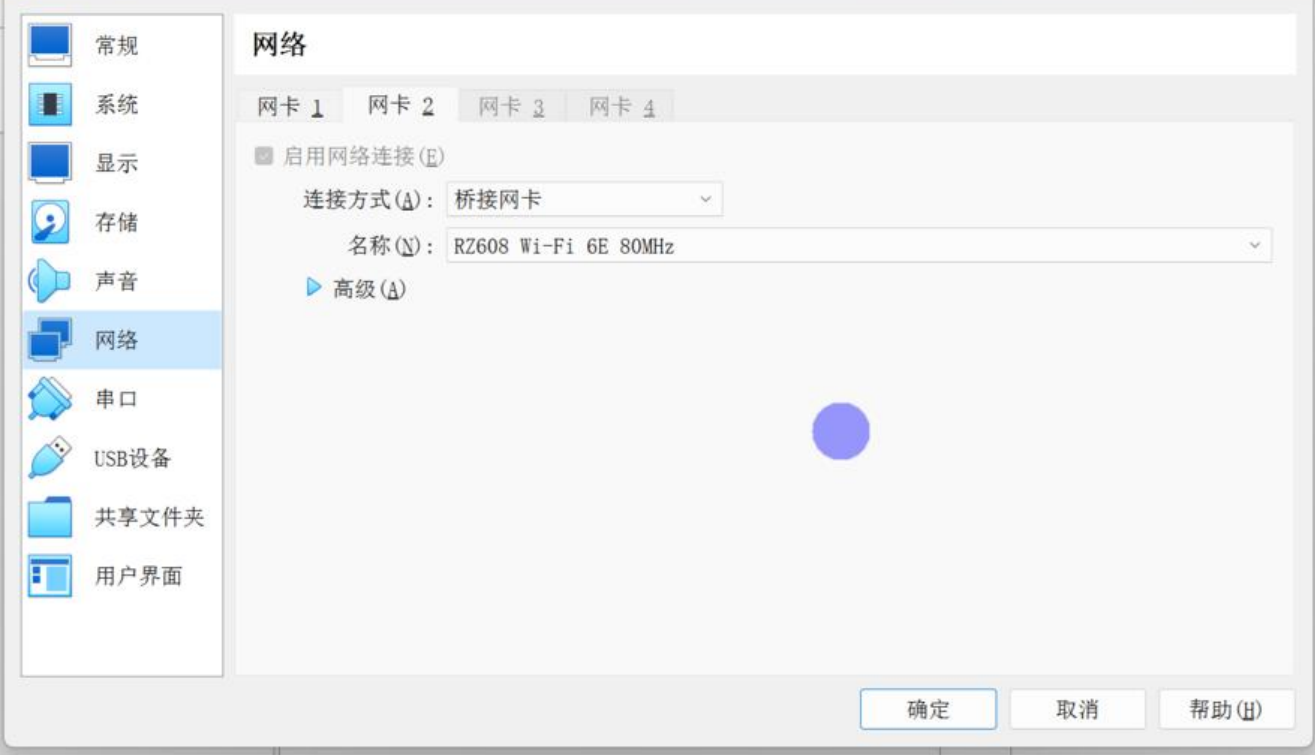

在工具中查看网卡地址信息,没有的话自己配置一个,记录这里的网关和子网掩码

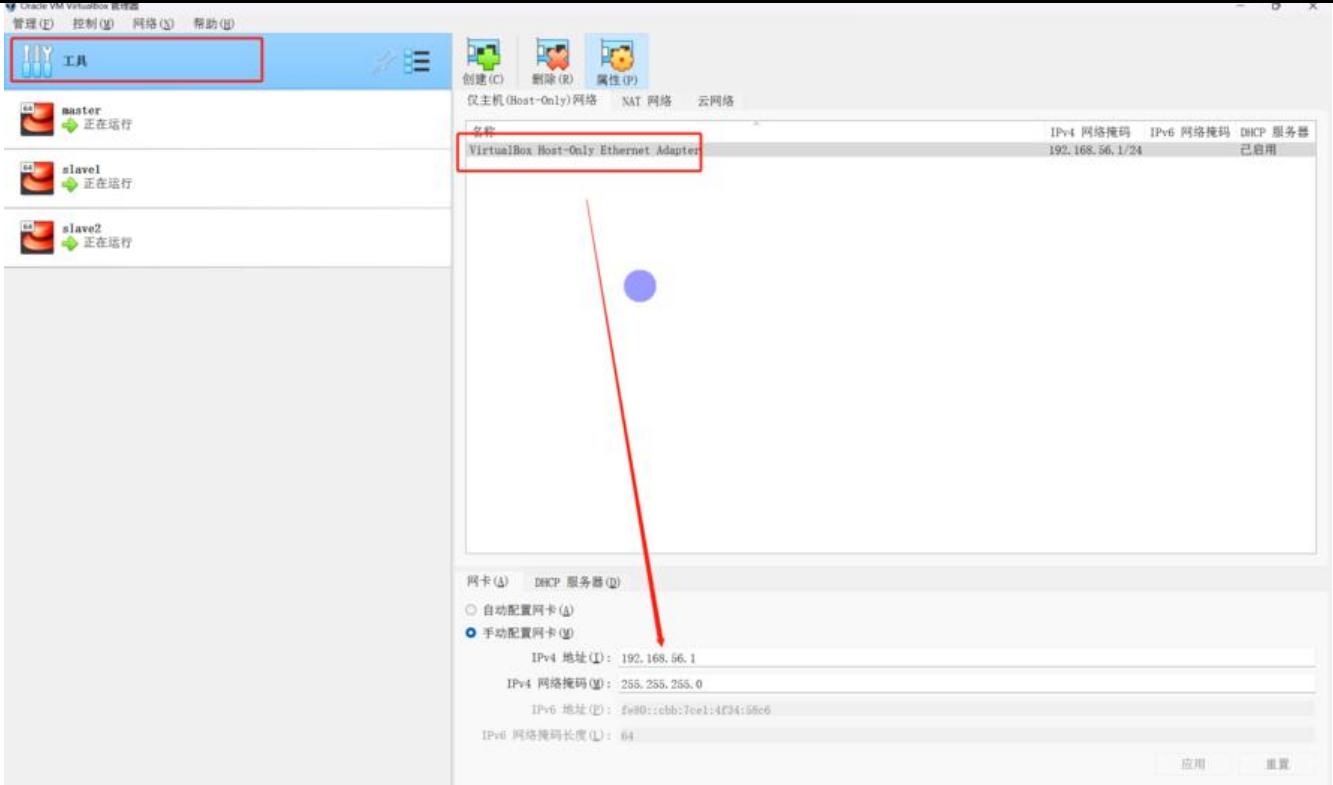

#### **虚拟机中配置网络**

#### vi /etc/sysconfig/network-scripts/ifcfg-enp0s3

打开后在最后新增配置

IPADDR=192.168.56.5 NETMASK=255.255.255.0 GATEWAY=192.168.56.1 DNS1=114.114.114.114 PREFIX=24

#### 修改配置项信息

BOOTPROTO=static DEFROUTE=no ONBOOT=yes

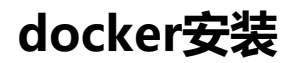